## **9NUtL(5-77): SN1-1**

Вы разгадываете цифровой кроссворд. Некоторые цифры уже известны. Некоторые нет. На их месте пока находится символ "\*', означающий, что сюда можно вписать любую цифру. Друг подсказывает Вам все число. Нужно написать программу, которая проверит, подходит ли подсказка. Если подсказка подходит, то надо вывести YES, d (где d количество цифр в строках). Если подсказка не подходит, то надо вывести No, k (где k номер первой позиции, где подсказка неверна)

## Входные данные.

s1 - неразгаданная строка цифр (не более 100 цифр)

s2 - строка цифр - подсказка друга (такой же длины как и s1)

## Выходные данные.

YES, d или No, k

## Примеры.

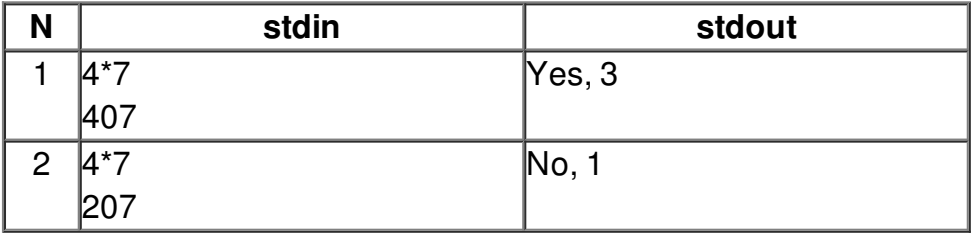